# Package 'flatness'

June 29, 2021

Title Indices and Tests for Assessing the Flatness of (Rank) Histograms Version 0.1.4 Maintainer Michaël Zamo <michael.zamo@meteo.fr> Description S3 classes, plotting functions, indices and tests to analyse the flatness of histograms. It is specifically (but not only) aimed for assessing whether ``rank'' histograms (much used in weather forecasting) are flat. Specifically functions are provided to use the Jolliffe-Primo flatness tests introduced in Jolliffe and Primo (2008, [<doi:10.1175/2007MWR2219.1>](https://doi.org/10.1175/2007MWR2219.1)). Flatness indices described in Wilks (2019, [<doi:10.1175/MWR-D-18-0369.1>](https://doi.org/10.1175/MWR-D-18-0369.1)) can be computed. Finally a function to use the Benjamini-Hochberg procedure for multiple hypothesis testing is provided (Benjamini and Hochberg, 1995, [<doi:10.1111/j.2517-6161.1995.tb02031.x>](https://doi.org/10.1111/j.2517-6161.1995.tb02031.x)). License GPL-3 Encoding UTF-8 LazyData true RoxygenNote 7.1.1 Imports data.table, lattice, xtable Suggests knitr, rmarkdown VignetteBuilder knitr NeedsCompilation no Author Michaël Zamo [aut, cre] **Depends**  $R (= 3.5.0)$ Repository CRAN

Date/Publication 2021-06-29 07:20:09 UTC

# R topics documented:

Type Package

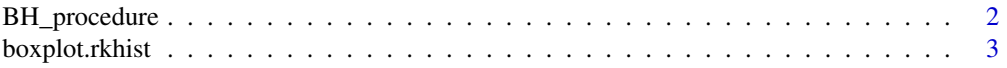

<span id="page-1-0"></span>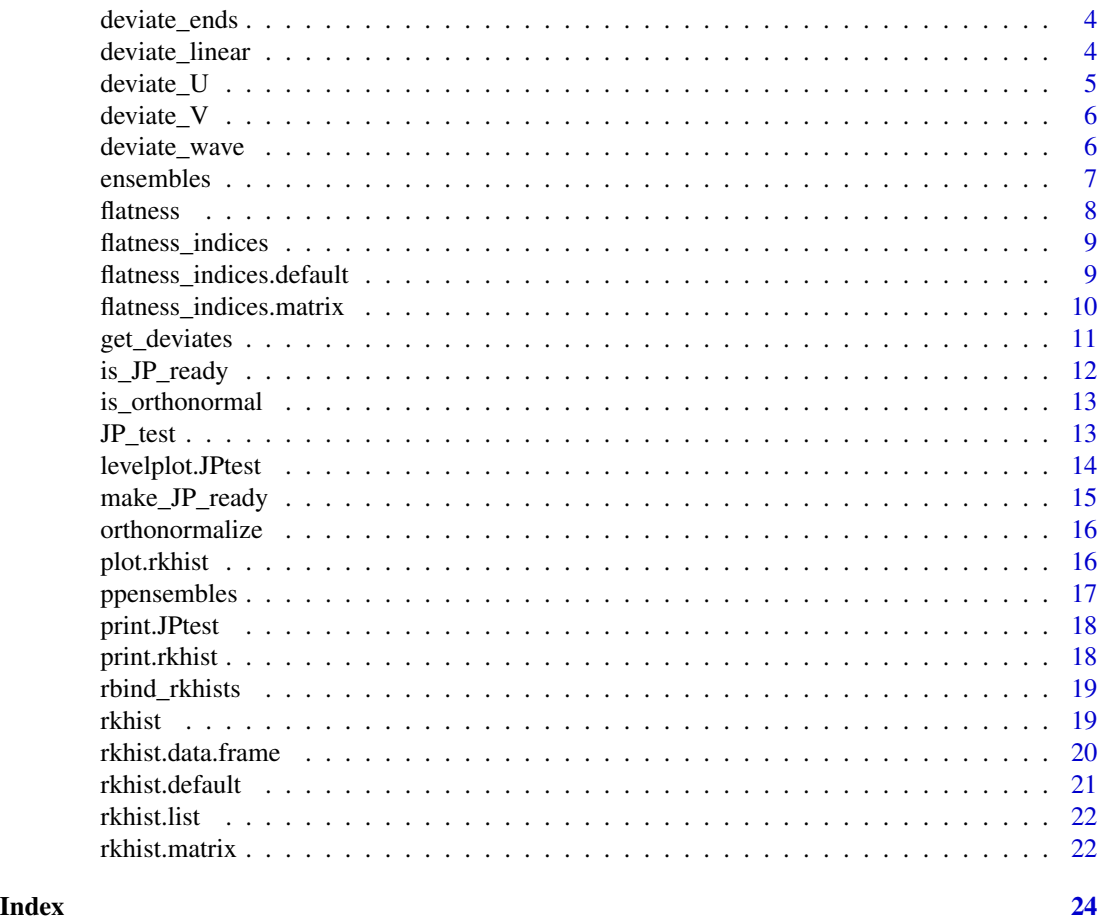

BH\_procedure *Multiple statistical hypothesis testing with the Benjamini-Hochberg procedure*

# Description

This function applies the procedure described in Benjamini & Hochberg (1995) for controlling the False Discovery Rate in multiple statistical hypothesis testing.

# Usage

```
BH_procedure(pvalues, alpha = 0.01, ...)
```
# Arguments

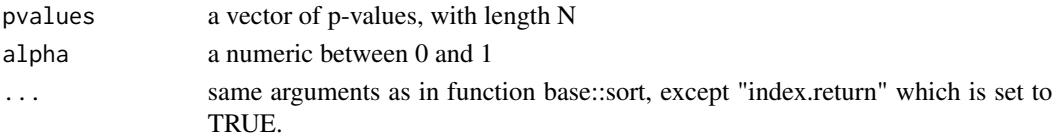

# <span id="page-2-0"></span>boxplot.rkhist 3

# Details

The procedure works as follows. Let N p-values  $p_i$  (with  $i = 1, \ldots, N$ ) and a significance level  $\alpha$ . The decision threshold is  $p_k$  where  $k = max(i; p_{(i)} \leq \alpha \frac{i}{N})$  where  $p_{(i)}$  are the sorted p-values  $p_i$ . For every test with  $p_i \leq p_k$ , the null hypothesis is rejected. By convention  $p_{(0)} = 0$ .

#### Value

A named listed with entries:

- H0: a logical vector of length N. The nth entry has value TRUE if the null hypothesis associated with the nth p-value is not rejected and FALSE otherwise.
- pk: the decision threshold. A p-value under this threshold leads to rejection of the associated null hypothesis.
- alpha: the chosen significance level
- pvalues: the vector of p-values provided to apply the Benjamini-Hochberg procedure.

# References

Benjamini, Y., & Hochberg, Y. (1995). "Controlling the false discovery rate: a practical and powerful approach to multiple testing." *Journal of the Royal statistical society: series B (Methodological)*, 57(1), 289-300. doi:https://doi.org/10.1111/j.2517-6161.1995.tb02031.x

boxplot.rkhist *Methods for function* boxplot *of an S3 object of class* rkhist

#### Description

For each rank in an rkhist object, draws a boxplot of the counts for all ensembles. A line at the count value for a perfectly flat rank histogram is also drawn.

#### Usage

```
## S3 method for class 'rkhist'
boxplot(x, mini = min(0, min(x)), what = "counts", ...)
```
#### **Arguments**

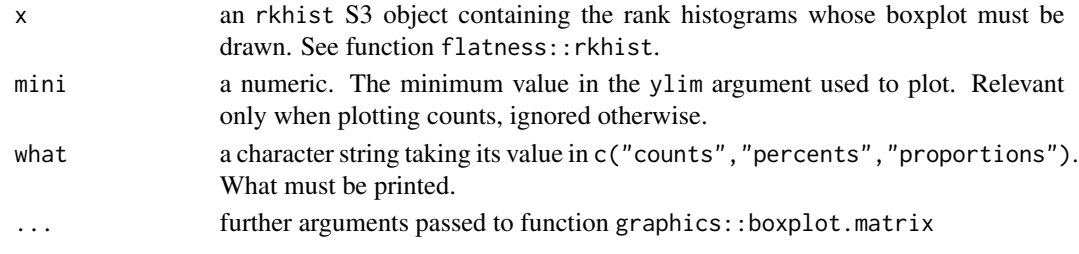

#### Value

a list as in graphics::boxplot.

Based on the formula given in Jolliffe and Primo (2008) this function returns a vector with the right properties to test the presence of a deviate to flatness at both extreme ranks in a rank histogram.

#### Usage

deviate\_ends(k)

#### Arguments

k an integer. The number of components.

# Details

Although the deviate vector is not a rank histogram, this function returns an rkhist object for the sake of simplicity. This allows for instance to plot the vector.

#### Value

An rkhist object.

### References

Jolliffe, Ian T., and Cristina Primo. "Evaluating rank histograms using decompositions of the chisquare test statistic." *Monthly Weather Review* 136.6 (2008): 2133-2139. doi:https://doi.org/10.1175/2007MWR2219.1

deviate\_linear *Return a deviate vector with a linear trend*

### Description

Based on the formula given in Jolliffe and Primo (2008) this function returns a vector with the right properties to test the presence of a linear deviate to flatness in a rank histogram.

#### Usage

deviate\_linear(k)

#### Arguments

k an integer. The number of components.

#### <span id="page-4-0"></span> $deviate_U$  5

# Details

Although the deviate vector is not a rank histogram, this function returns an rkhist object for the sake of simplicity. This allows for instance to plot the vector.

#### Value

An rkhist object.

#### References

Jolliffe, Ian T., and Cristina Primo. "Evaluating rank histograms using decompositions of the chisquare test statistic." *Monthly Weather Review* 136.6 (2008): 2133-2139. doi:https://doi.org/10.1175/2007MWR2219.1

deviate\_U *Return a deviate vector with a U-shape trend*

#### Description

Based on the formula given in Jolliffe and Primo (2008) this function returns a vector with the right properties to test the presence of a U-shape deviate to flatness in a rank histogram.

# Usage

deviate\_U(k)

#### Arguments

k an integer. The number of components.

# Details

Although the deviate vector is not a rank histogram, this function returns an rkhist object for the sake of simplicity. This allows for instance to plot the vector.

# Value

An rkhist object.

# References

Jolliffe, Ian T., and Cristina Primo. "Evaluating rank histograms using decompositions of the chisquare test statistic." *Monthly Weather Review* 136.6 (2008): 2133-2139. doi:https://doi.org/10.1175/2007MWR2219.1

<span id="page-5-0"></span>

Based on the formula given in Jolliffe an Primo (2008) this function returns a vector with the right properties to test the presence of a V-shape deviate to flatness in a rank histogram.

#### Usage

deviate\_V(k)

#### Arguments

k an integer. The number of components.

# Details

Although the deviate vector is not a rank histogram, this function returns an rkhist object for the sake of simplicity. This allows for instance to plot the vector.

#### Value

An rkhist object.

# References

Jolliffe, Ian T., and Cristina Primo. "Evaluating rank histograms using decompositions of the chisquare test statistic." *Monthly Weather Review* 136.6 (2008): 2133-2139. doi:https://doi.org/10.1175/2007MWR2219.1

deviate\_wave *Return a deviate vector with a wave-shape trend*

### **Description**

This function returns a deviate vector with the right properties to test the presence of a deviate to flatness with a sine trend in a rank histogram, as introduced in (Zamo et al. 2021) or (Zamo, 2016).

#### Usage

```
deviate_wave(k)
```
#### Arguments

k an integer. The number of components.

#### <span id="page-6-0"></span>ensembles **7**

# Details

Although the deviate vector is not a rank histogram, this function returns an rkhist object for the sake of simplicity. This allows for instance to plot the vector.

#### Value

An rkhist object.

# References

- Jolliffe, Ian T., and Cristina Primo. "Evaluating rank histograms using decompositions of the chi-square test statistic." *Monthly Weather Review* 136.6 (2008): 2133-2139. doi:https://doi.org/10.1175/2007MWR2219.1
- Zamo, Michaël, Liliane Bel, and Olivier Mestre. "Sequential aggregation of probabilistic forecasts—application to wind speed ensemble forecasts." Journal of the Royal Statistical Society: Series C (Applied Statistics) 70.1 (2021): 202-225. doi:https://doi.org/10.1111/rssc.12455
- Zamo, Michaël. Statistical Post-processing of Deterministic and Ensemble Wind Speed Forecasts on a Grid. Diss. Université Paris-Saclay (ComUE), 2016.

ensembles *Ensemble forecasts of temperature and associated observation*

#### Description

This is a data set containing the forecasts of five ensemble weather prediction models for two-meter temperature from March, 2019 to March, 2021.

#### Usage

ensembles

#### Format

A named list with five entries, each containing a data.table with 731 rows and a varying number of columns (depending on the number of members).

date\_run initial condition date (with format YYYY-MM-DD)

latitude latitude of the forecast location (in degrees)

longitude longitude of the forecast location (in degrees)

1 ... M member forecast (M members) in Kelvins

T the measured two-meter air temperature in Kelvins

#### <span id="page-7-0"></span>Details

The five ensemble models are named CWAO (20 perturbed members, from ECCC), DEMS (11 perturbed members, from NCMRWF), ECMF (50 members, from ECMWF), EGRR (17 perturbed members, from UKMO) and RKSL (24 perturbed members, from KMA).

The forecasts are the ones at the nearest grid point to Toulouse-Blagnac station (France) in the TIGGE dataset. The observation is the two-meter height temperature measured at this same station, at 06UTC. The forecast initial time is 00UTC, with a 30 hour lead-time.

#### Source

<https://apps.ecmwf.int/datasets/data/tigge/levtype=sfc/type=pf/>

[https://donneespubliques.meteofrance.fr/?fond=produit&id\\_produit=91&id\\_rubrique=](https://donneespubliques.meteofrance.fr/?fond=produit&id_produit=91&id_rubrique=32) [32](https://donneespubliques.meteofrance.fr/?fond=produit&id_produit=91&id_rubrique=32)

flatness *flatness: a package to assess the flatness of (rank) histograms*

#### Description

The flatness package offers tools (scores, tests, ...) to compute histograms and assess whether they are flat.

#### Details

The S3 generic function rkhist allows to compute one or several rank histograms from ensemble forecasts and corresponding scalar observations. (In Meteorology an ensemble forecast is a set of forecasts for the same variable, aimed at assessing the forecasting uncertainty). It creates an object with class rkhist that can then be plotted and printed.

Flatness of (rank) histograms may then be tested with function JP\_test that implements the Jolliff-Primo flatness tests. This test requires a set of deviance vectors, some of which can be provided with functions named deviate\_XXX. The user can easily implement its own deviate-returning function (please see details in get\_deviates on how to do this). Functions is\_JP\_ready and make\_JP\_ready are provided to ensure that a set of deviate vectors meet the requirements to be used in the Jolliffe-Primo tests. The result of the test is stored in an object with class JPtest that can be printed or drawn with the function lattice::levelplot.

Flatness indices can be computed with the S3 generic function flatness\_indices.

See the vignette for further details and an illustration with the datasets ensembles and ppensembles provided with this package.

<span id="page-8-0"></span>flatness\_indices *Compute flatness indices for (rank) histograms*

#### Description

S3 generic function that computes and returns indices of flatness of one or several (rank) histograms, presented in Wilks (2019).

# Usage

```
flatness_indices(rkhists, ...)
```
#### Arguments

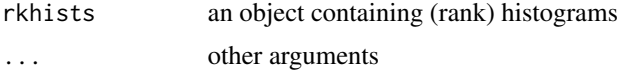

#### Details

Currently the implemented flatness indices are the chi-square statistics, the reliability index and the entropy.

# Value

the expected returned object is a matrix, with one flatness index in each column for each rank histogram (row-wise). The columns should be named, with "chisq" for the chi-square statistics, "RI" for the reliability index and "entropy" for the entropy.

# References

Wilks, D. S. "Indices of rank histogram flatness and their sampling properties." *Monthly Weather Review* 147.2 (2019): 763-769. doi:https://doi.org/10.1175/MWR-D-18-0369.1

flatness\_indices.default

*Default method for S3 generic function* flatness\_indices

# Description

Just generate an error.

#### Usage

```
## Default S3 method:
flatness_indices(rkhists, ...)
```
# <span id="page-9-0"></span>Arguments

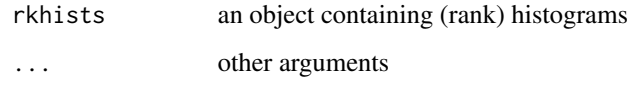

# Value

No return value, called for side effects (generate an error message).

```
flatness_indices.matrix
```
*Method for S3 generic function* flatness\_indices *and objects with class* matrix

# Description

This function is the method called when using the S3 generic function flatness\_indices with an object of class matrix.

#### Usage

```
## S3 method for class 'matrix'
flatness_indices(rkhists, col_wise = FALSE, ...)
```
# Arguments

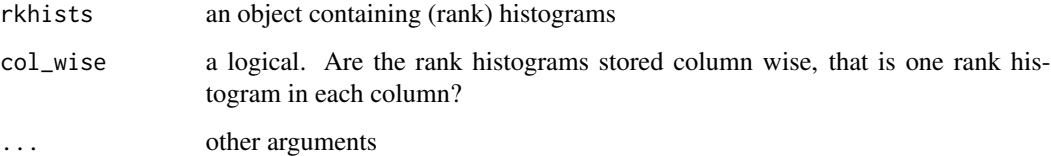

# Details

The input matrices is supposed to contain one rank histograms in each row, unless col\_wise == TRUE.

### Value

See *Value* in function flatness\_indices

<span id="page-10-0"></span>

This function returns an rkhist object containing vectors with chosen shapes or trends. This is intended to be used to apply the Jolliffe-Primo flatness tests of rank histograms (see Jolliffe and Primo, 2008).

# Usage

```
get_deviates(k, shapes = c("linear", "U", "wave"), constrain = FALSE)
```
#### Arguments

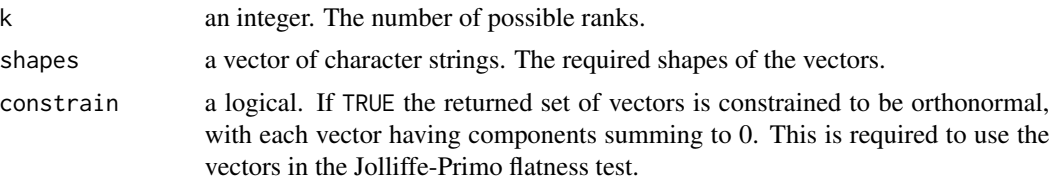

#### Details

The convention is that each row of the rkhist object contains a vector. It is not required that the set be a basis.

For each shape in shapes this function calls a function named 'deviate\_shape' with one argument k. Some pre-coded functions already exist but the user can easily add its own by following this naming convention. The added function must have only one argument k and return an rkhist object. It is advised that the returned deviate vector's components should sum to 0 and have a unit module. But this can be imposed by setting the argument constrain to TRUE.

If constrain == TRUE the vector set is modified to have the right properties to be used in the Jolliffe-Primo test, through the Grahm-Schmidt method. It is strongly advised to plot the resulting set with function flatness::plot, since this transformation may greatly change the shape of the original vectors.

# Value

An rkhist object with each row representing a vector of deviation from flatness.

#### References

- Jolliffe, Ian T., and Cristina Primo. "Evaluating rank histograms using decompositions of the chi-square test statistic." *Monthly Weather Review* 136.6 (2008): 2133-2139. doi:https://doi.org/10.1175/2007MWR2219.1
- Zamo, Michaël, Liliane Bel, and Olivier Mestre. "Sequential aggregation of probabilistic forecasts—application to wind speed ensemble forecasts." Journal of the Royal Statistical Society: Series C (Applied Statistics) 70.1 (2021): 202-225. doi:https://doi.org/10.1111/rssc.12455

<span id="page-11-0"></span>• Zamo, Michaël. Statistical Post-processing of Deterministic and Ensemble Wind Speed Forecasts on a Grid. Diss. Université Paris-Saclay (ComUE), 2016.

# Examples

```
deviates <- get_deviates(k = 36, shapes = c("linear", "U", "V", "ends", "wave"))
plot(deviates)
isJPOK <- is_JP_ready(deviates)
JPdeviates <- make_JP_ready(deviates)
plot(JPdeviates)
JPcheck <- is_JP_ready(JPdeviates)
```
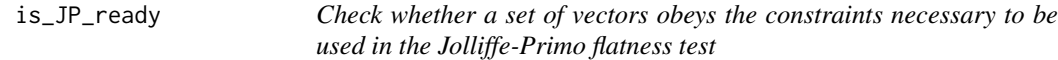

# Description

This function checks whether a set of vectors has the following two properties:

- the set is orthonormal
- each vector has components summing to zero (that is, it is a deviation)

# Usage

 $is_JP_{\text{ready}}(x, \text{ verbose} = \text{TRUE}, \text{tol} = 1e-04)$ 

#### Arguments

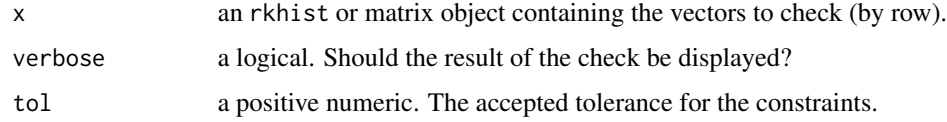

#### Value

A list with entries

isOK TRUE if the set obeys the constraints, FALSE otherwise

tol the tolerance allowed on the constraints

crossprod the cross product of the vectors

sums the sum of the components of each vector

x the checked vectors

<span id="page-12-0"></span>

Check whether a vector set is orthonormal

# Usage

is\_orthonormal(set, tol = 1e-04)

# Arguments

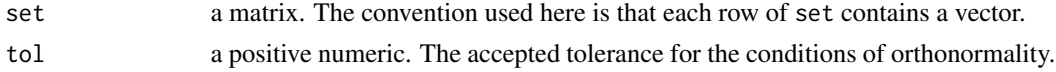

# Value

TRUE if the set of vectors is orthonormal, FALSE otherwise.

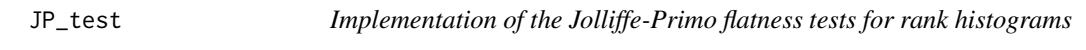

# Description

Given a matrix of rank histograms and an orthonormal set of deviate vector(s), this function computes the projection components, test statistics and p-values of the Jolliffe-Primo flatness test for each inputted rank histogram. See Jolliffe and Primo (2008) for details of the method.

# Usage

```
JP_test(rkhists, deviates, ...)
```
# Arguments

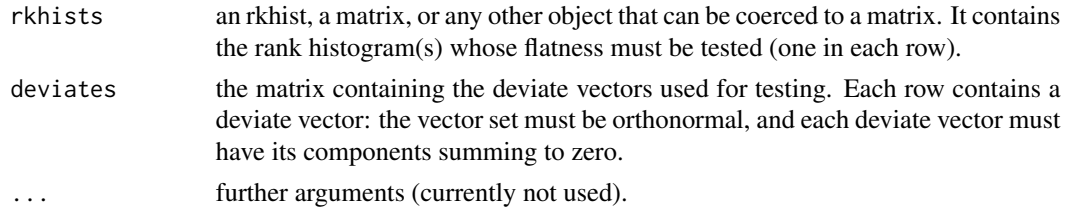

#### Details

Note that the test statistics and p-values of the projections over the residual vector (after removing all the projection on the deviates) are also computed and returned.

#### <span id="page-13-0"></span>Value

A list (with additional first class JPtest) with the following entries:

test an array containing the result of the Jolliffe-Primo test(s). The first dimension is of length three (the projection over the deviate vectors, the test statistics and the p-values), the second and third dimensions correspond to the rank histogram and the test, respectively

deviates the set of deviate vectors used in the test

rkhist the tested rank histogram(s) (an rkhist object).

### References

Jolliffe, Ian T., and Cristina Primo. "Evaluating rank histograms using decompositions of the chisquare test statistic." *Monthly Weather Review* 136.6 (2008): 2133-2139. doi:https://doi.org/10.1175/2007MWR2219.1

#### Examples

```
require(lattice)
require(xtable)
M < - 15N < - 100n < -20fcsts <- vector("list", n)
names(fcsts) <- letters[1:n]
obs <- rnorm(N)
for (i in 1:n) {
  fcsts[[i]] <- matrix(rnorm(M*N), ncol = M)
}
rkhsts <- rkhist(fcsts, obs)
deviates <- get_deviates(M + 1)
test <- JP_test(rkhsts, deviates)
print(test)
for (what in c("projections", "statistics", "pvalues")){
  levelplot(test, what = what, main = what, rotate = what == "pvalues")}
xtable(test$test["pvalues", ,])
xtable(t(test$test["pvalues", ,]))
```
levelplot.JPtest *Levelplot method for data in a* JPtest *object*

#### Description

Plot a chosen result matrix contained in the *test* entry of a JPtest object. The underlying function is the lattice::levelplot.matrix function.

#### Usage

```
## S3 method for class 'JPtest'
levelplot(JPobj, what = "pvalues", rotate = TRUE, plot = TRUE, ...)
```
# <span id="page-14-0"></span>Arguments

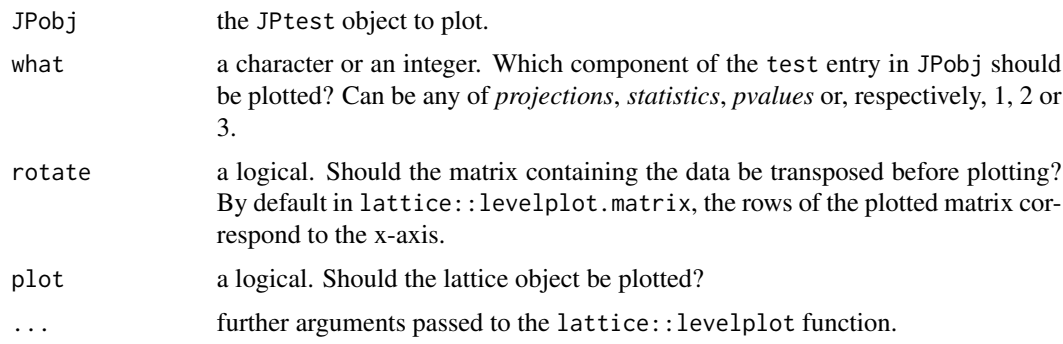

# Value

An object of class trellis, invisibly.

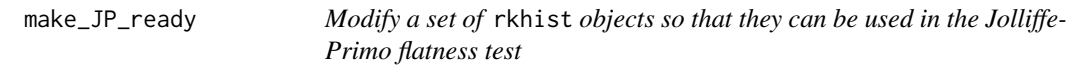

# Description

The Jolliffe-Primo flatness test requires deviate vectors that are orthonormal and that each has components summing to zero. This function ensures this by using, if it is required, the Grahm-Schmidt method to make the set orthonormal and also makes the sum of each vector's components equal to zero.

# Usage

```
make_JP_ready(x, verbose = TRUE)
```
# Arguments

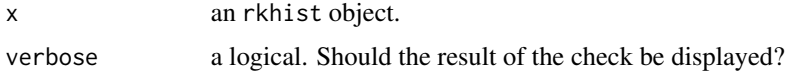

# Details

Note this procedure may greatly change the shape of vectors.

# Value

An rkhist object, containing the modified vectors set obeying the requirements for the Jolliffe-Primo flatness test.

<span id="page-15-0"></span>

This function uses the Grahm-Schmidt method to make a set of vector orthonormal.

# Usage

```
orthonormalize(set)
```
# Arguments

set a matrix. The convention used here is that each row of set contains a vector.

### Value

A matrix with the same dimension as set containing an orthonormal set of vector. The vector are stored in each row.

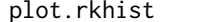

*Method for function* plot *an S3 object of class* rkhist

# Description

Plot a rank histogram stored in an object of S3 class rkhist, with an horizontal dashed line indicating the expected count for a perfectly flat rank histogram.

# Usage

```
## S3 method for class 'rkhist'
plot(x, min = min(\emptyset, min(x)), what = "counts", ...)
```
# Arguments

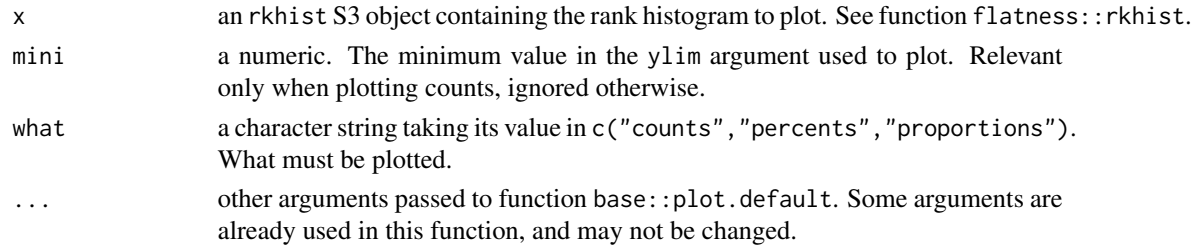

# Value

NULL, invisibly.

<span id="page-16-0"></span>

This is a dataset containing the post-processed forecasts of five ensemble weather prediction models for two-meter temperature from March, 2019 to March, 2021.

#### Usage

ppensembles

#### Format

A named list with five entries, each containing a data.table with 731 rows.

date run initial condition date (with format YYYY-MM-DD)

latitude latitude of the forecast location (in degrees)

longitude longitude of the forecast location (in degrees)

- 1 ... 30 forecast in Kelvins sampled from the gaussian distribution. The forecasts are sorted in increasing order.
- T the measured two-meter air temperature in Kelvins

#### Details

Each ensemble has been post-processed with the non homogeneous regression technique, described in Gneiting et al.(2005). In a nutshell the true distribution is supposed to be gaussian, with mean and standard deviation being a linear function of the ensemble mean and standard deviation (respectively). The intercept and slope of each regression is determined by minimizing the CRPS over a 60-day sliding window. The forecast in the data set is a sample of 30 values from this gaussian distribution.

The five ensemble models are named based on the raw ensemble: CWAO (from ECCC), DEMS (from NCMRWF), ECMF (from ECMWF), EGRR (from UKMO) and RKSL (from KMA).

The raw forecasts are the ones at the nearest grid point to Toulouse-Blagnac station (France) in the TIGGE data set. The observation is the two-meter height temperature measured at this same station, at 06UTC. The forecast initial time is 00UTC, with a 30 hour lead-time.

#### Source

<https://apps.ecmwf.int/datasets/data/tigge/levtype=sfc/type=pf/>

[https://donneespubliques.meteofrance.fr/?fond=produit&id\\_produit=91&id\\_rubrique=](https://donneespubliques.meteofrance.fr/?fond=produit&id_produit=91&id_rubrique=32) [32](https://donneespubliques.meteofrance.fr/?fond=produit&id_produit=91&id_rubrique=32)

<span id="page-17-0"></span>18 print.rkhist

# References

Gneiting, Tilmann, et al. "Calibrated probabilistic forecasting using ensemble model output statistics and minimum CRPS estimation." Monthly Weather Review 133.5 (2005): 1098-1118. doi:https://doi.org/10.1175/MWR2

print.JPtest *Print method for a* JPtest *object*

# Description

Print method for a JPtest object

# Usage

```
## S3 method for class 'JPtest'
print(x, what = c("projections", "statistics", "pvalues"), ...)
```
#### Arguments

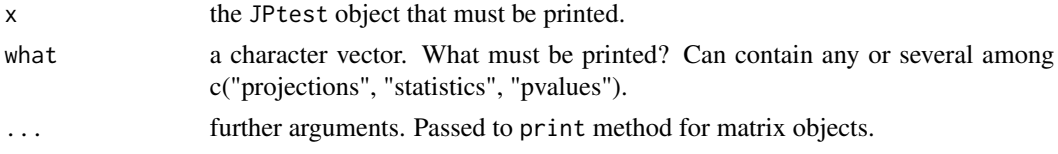

# Value

No return value, called for side effects.

print.rkhist *Print an S3 object of class* rkhist

#### Description

Print an S3 object of class rkhist, using the same layout as base:: print.table.

# Usage

```
## S3 method for class 'rkhist'
print(x, what = "counts", ...)
```
# Arguments

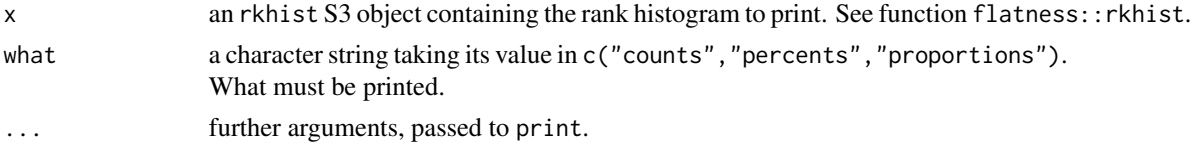

# <span id="page-18-0"></span>rbind\_rkhists 19

# Value

No return value, called for side effects.

rbind\_rkhists *Stack objects of class* rkhist

# Description

Use rbind to stack several rank histograms (stored in S3 objects of class rkhist, or matrix, or vectors).

# Usage

rbind\_rkhists(..., names = NULL)

# Arguments

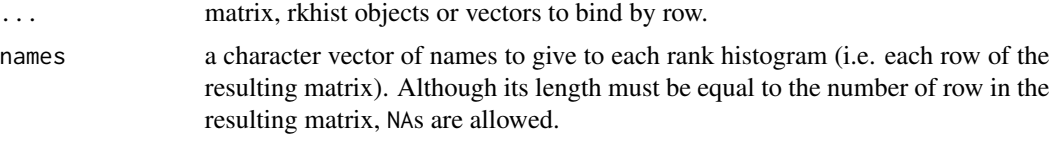

# Value

An object of S3 class rkhist

rkhist *Return the rank histogram of an observation in an ensemble forecast*

# Description

This S3 generic function is intended to compute the rank of each observation when pooled with its associated ensemble forecast and return the count in each rank (i.e. the rank histogram).

# Usage

rkhist(fcst, obs, ...)

#### Arguments

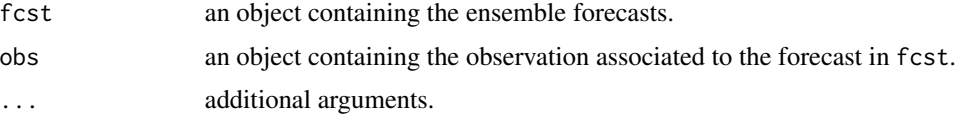

# <span id="page-19-0"></span>Details

For new methods, the output should be an object of class c("rkhist","matrix"), with one rank histogram in each row. Rows may be named.

#### Value

An S3 object of class rkhist (indeed a matrix containing the count for each rank, with class "rkhist"). Each row of the matrix contains the counts for one rank histogram.

#### Examples

```
set.seed(42)
N < - 1000M < -20fcst \leq matrix(rnorm(N*M), ncol = M)
fcst2 \le matrix(rnorm(N*M), ncol = M)
obs <- rnorm(N)
## Computation of one rank histogram
# Named
rkh <- rkhist(fcst, obs, names = "a")
print(rkh)
plot(rkh)
# Unnamed
rkh2 <- rkhist(fcst2, obs)
print(rkh2)
plot(rkh2)
## Computation of two rank histograms, from a list of forecasts, with the
## same observation vector
fcstsl <- list(fcst, fcst2)
rkhsl <- rkhist(fcstsl, obs, names = c("a", NA))
print(rkhsl)
plot(rkhsl)
## Concatenation of two rank histograms, with different names
rkhs <- rbind_rkhists(rkh, rkh2, names = letters[3:4])
rownames(rkhs)
print(rkhs)
plot(rkhs)
```
rkhist.data.frame *Method of S3 generic function* rkhist *for* data.frame *objects*

#### Description

This is the method called when the fcst argument in function rkhist is a data frame.

# <span id="page-20-0"></span>rkhist.default 21

# Usage

```
## S3 method for class 'data.frame'
rkhist(fcst, obs, names = NULL, ...)
```
# Arguments

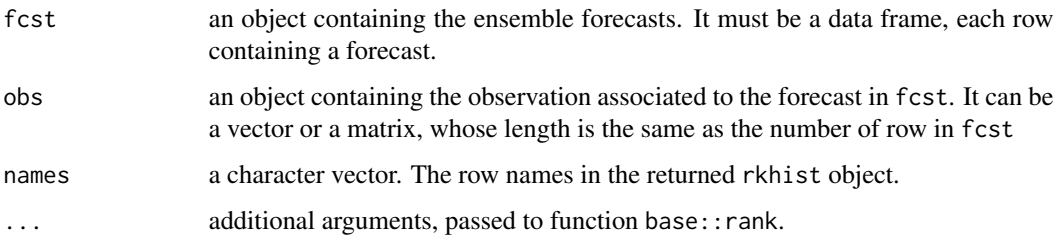

# Value

An S3 object of class rkhist (indeed just 1-row matrix containing the count for each rank, with class == "rkhist").

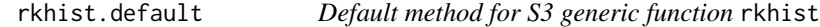

# Description

Just generate an error.

# Usage

```
## Default S3 method:
rkhist(fcst, obs, ...)
```
# Arguments

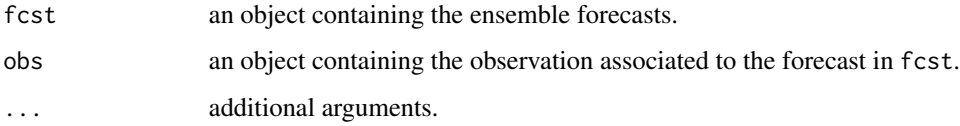

# Value

No return value, called for side effects (generate an error message).

<span id="page-21-0"></span>

This is the method called when the fcst argument in function rkhist is a list.

#### Usage

```
## S3 method for class 'list'
rkhist(fcst, obs, names = NULL, ...)
```
# Arguments

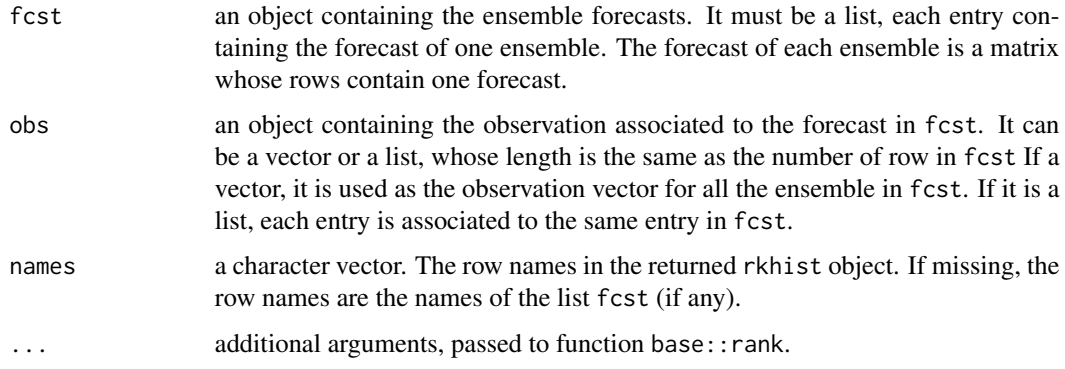

# Value

An S3 object of class rkhist (indeed an N-row matrix containing the count for each rank, with class "rkhist"). N is the length of fcst, i.e. the number of ensembles.

rkhist.matrix *Method of S3 generic function* rkhist *for* matrix *objects*

# Description

This is the method called when the fcst argument in function rkhist is a matrix.

# Usage

```
## S3 method for class 'matrix'
rkhist(fcst, obs, names = NULL, ...)
```
# rkhist.matrix 23

# Arguments

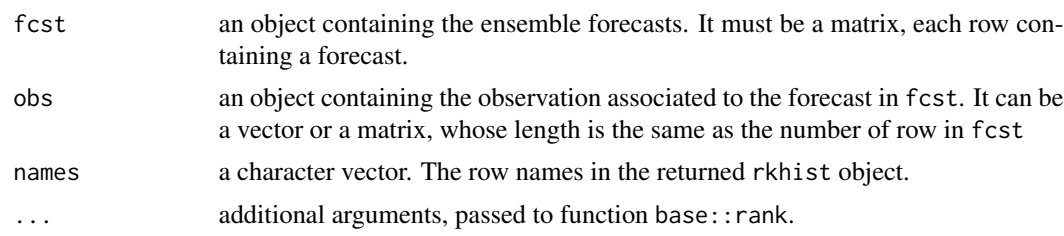

# Value

An S3 object of class rkhist (indeed just 1-row matrix containing the count for each rank, with  $class == "rkhist").$ 

# <span id="page-23-0"></span>Index

∗ datasets ensembles, [7](#page-6-0) ppensembles, [17](#page-16-0) BH\_procedure, [2](#page-1-0) boxplot.rkhist, [3](#page-2-0) deviate\_ends, [4](#page-3-0) deviate\_linear, [4](#page-3-0) deviate\_U, [5](#page-4-0) deviate\_V, [6](#page-5-0) deviate\_wave, [6](#page-5-0) ensembles, [7](#page-6-0) flatness, [8](#page-7-0) flatness\_indices, [9](#page-8-0) flatness\_indices.default, [9](#page-8-0) flatness\_indices.matrix, [10](#page-9-0) get\_deviates, [11](#page-10-0) is\_JP\_ready, [12](#page-11-0) is\_orthonormal, [13](#page-12-0) JP\_test, [13](#page-12-0) levelplot.JPtest, [14](#page-13-0) make\_JP\_ready, [15](#page-14-0) orthonormalize, [16](#page-15-0) plot.rkhist, [16](#page-15-0) ppensembles, [17](#page-16-0) print.JPtest, [18](#page-17-0) print.rkhist, [18](#page-17-0) rbind\_rkhists, [19](#page-18-0) rkhist, [19](#page-18-0) rkhist.data.frame, [20](#page-19-0) rkhist.default, [21](#page-20-0) rkhist.list, [22](#page-21-0) rkhist.matrix, [22](#page-21-0)